# Einführung

Jetzt also Microsoft 365. Vielleicht haben Sie schon einiges an Erfahrung damit gesammelt und möchten das ganze durch »Versuch und Irrtum« erhaltene Wissen auf bessere Füße stellen. Oder Sie sind neu damit konfrontiert und möchten jetzt wissen, was denn alles möglich ist und - wenn es geht - eventuelle Fallen von vornherein vermeiden. Auf jeden Fall freuen wir uns sehr, dass Sie das Buch nun in den Händen halten und sich mit uns auf die wirklich spannende Entdeckungstour ins Microsoft 365-Universum machen wollen.

# Über dieses Buch

Dieses Buch soll in allererster Linie ein Praxisbuch sein. Ein Ideenpool und Problemlöser. Wir Autoren sind beide langjährig erfahrene Office-Trainer - schon viel länger, als es Teams und Konsorten gibt. Daher fließt in dieses Buch auch unsere Erfahrung von der »Front« mit ein. Fragen, die in Seminaren gestellt werden, Lösungen, die sich in der Praxis bewährt haben, und Ideen, die sich in Beratungen als »Best Practice« gezeigt haben - das alles teilen wir hier mit Ihnen.

Wir haben nicht den Anspruch, Ihnen jede einzelne Schaltfläche mit dem Vornamen vorzustellen. Trotzdem gibt es dort, wo es nicht allzu offensichtlich ist, genaue Klick-Anleitungen. Glauben Sie uns - dieser Grat ist schmal.

Und ganz wichtig: Microsoft 365 entwickelt sich ständig weiter. Der größte Teil des Buches wurde Anfang 2022 geschrieben. Mit den Gegebenheiten zu dieser Zeit. Da naturgemäß einige Monate vergehen, bis Sie das Buch lesen, ist es wahrscheinlich, dass sich manche Menüs, Bezeichnungen oder auch Funktionen geändert haben. Das ist einfach so bei Software, die ständig weiterentwickelt wird, statt neue Versionen zu veröffentlichen. Dies wird auch »Evergreen-Software« genannt. Bitte werten Sie es weder als unseren Fehler und schon gar nicht als Unvermögen auf irgendeiner anderen Seite. Das ist einfach so, damit müssen wir alle leben.

# Wie dieses Buch aufgebaut ist

Das Buch ist in vier Teile gegliedert.

#### Teil 1: Grundlagen zu Microsoft 365

In Teil I stellen wir Ihnen die Grundlagen vor. Was heißt das eigentlich, »Arbeiten in der Cloud«? Was haben Sie sich mit diesem Microsoft 365 eingekauft? Wie finden Sie sich in dem entstehenden Wust an Dateien und Websites zurecht? Wie können Sie die Funktionen auch mit Mobilgeräten nutzen? Und auch: Was sind eigentlich die technischen Voraussetzungen und Gegebenheiten, um loslegen zu können? Ja, wir wissen, dass es oft zäh ist, sich durch die Grundlagen zu arbeiten; trotzdem: Lesen Sie bitte unbedingt das Kapitel 2 - Wolkenkuckucksheim - und das Kapitel 4 zum Suchen.

Falls Sie so neu im Thema sind, dass Sie über Videobesprechungen hinaus noch gar nicht mit Teams gearbeitet haben und also in noch gar keinem Team Mitglied sind, fangen Sie bitte mit Kapitel 5 an! Dort wird erklärt, wie Sie grundsätzlich beginnen.

#### Teil II: Arbeitssituationen aus der Praxis

In Teil II gibt es »unverdünnte Praxis«. Hier wird nicht eine App nach der anderen vorgestellt, sondern wir haben uns Szenarien überlegt - oder teilweise einfach aus dem echten Leben übernommen -, anhand derer wir Ihnen die ganz praktischen Einsatzmöglichkeiten der neuen Apps aufzeigen. Nur ein einziges Mal, beim Serienbrief, greifen wir hier auf das klassische Word für Windows zurück und bereiten die Datenquelle auch in Excel für Windows auf. Ansonsten spielt sich alles, was in Teil II besprochen wird, im Browser oder der Teams-App ab.

#### Teil 111: Desktop versus Web

Teil IlI stellt die klassischen Apps auf der Windows-Oberfläche ihren Geschwistern im Web - sprich den browserbasierten Varianten - gegenüber. Wer kann was? Wo sind die Vor- und Nachteile? Auch hier gehen wir nicht in jedes kleine Detail, sondern fokussieren uns auf Unterschiede und die Funktionen, die wir aus unserer Praxis für wirklich wichtig halten. Wenn Sie zu den klassischen Apps ein umfassendes Buch lesen möchten, empfehlen wir Ihnen Office 2021 Alles-in-einem-Band für Dummies von Peter Weverka.

#### Teil IV: Der Top-Ten-Teil

Teil IV ist eine lose Sammlung von Tipps und Tricks und cleveren Ideen. Wir haben dort auch die Dinge zusammengestellt, die Sie besser nicht tun sollten, und informieren Sie über Stellen, an welchen Sie Hilfe erhalten.

# Törichte Annahmen über die Leser

Wir gehen davon aus, dass Sie zur Gruppe der interessierten Nutzer gehören, die Microsoft 365 in ihrem Berufsleben einsetzen. Damit meinen wir, dass es Ihnen nicht genügt, sich irgendwie durch Ihren Arbeitsalltag zu hangeln und es irgendwie schon hinzubekommen. Nein, wir glauben, dass Sie ein bisschen genauer wissen möchten, was Sie eigentlich tun. Dass Sie nicht nur irgendwie zum Ziel kommen wollen, sondern dass Sie bereit sind, Zeit und Hirnschmalz zu investieren, um den bestmöglichen Weg zum angestrebten Ergebnis zu finden. Wir werden Sie dabei unterstützen.

# Symbole, die in diesem Buch verwendet werden

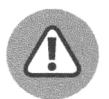

Das Warndreieck signalisiert Ihnen, dass bei Nichtbeachtung der dortigen Hinweise Ärger droht.

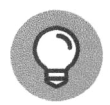

Die Glühbirne steht für einen Tipp oder eine Idee, die nützlich und direkt anwendbar ist.

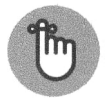

Dieses Symbol steht für etwas, das Sie sich merken sollten, oder für einen griffigen Satz, der Relevantes zusammenfasst.

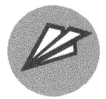

Der Papierflieger steht für zusätzliche Infos, die nicht unbedingt wichtig sind, aber vielleicht einen kürzeren Weg zeigen, oder Multiplikatorenwissen sind.

# Wie es weitergeht

Wie viele der ... *für Dummies*-Bücher ist auch dieses so aufgebaut, dass Sie es nicht von vorn nach hinten lesen müssen. Wir konnten es auch nicht von vorn nach hinten schreiben und verweisen innerhalb des Buches auch immer wieder auf andere Kapitel. Die Verzahnung der Apps im Arbeitsalltag bringt es ohnehin mit sich, dass alles mit allem zusammenhängt und wir immer wieder zwischen den Apps hin und her springen: vor allem bei den Arbeitssituationen aus der Praxis. Schmökern Sie also einfach durch das Inhaltsverzeichnis. Springen Sie zu den Kapiteln, die Sie gerade interessieren.

Und dann ran an die Tastatur. Probieren Sie aus. Bauen Sie sich ein »Sandkasten-Team«, in das Sie zwei oder drei Kolleginnen und Kollegen einladen. Dort probieren Sie die Dinge, die so klingen, als könnten Sie sie gebrauchen, gemeinsam aus. Microsoft 365 lernt sich nicht allein aus dem Buch, sondern durch Neugier, Ausprobieren und die Bereitschaft, Prozesse anders anzugehen als zuvor.

> Diese Leseprobe haben Sie beim M. edvbuchversand.de heruntergeladen. Das Buch können Sie online in unserem Shop bestellen. **Hier zum Shop**